## <span id="page-0-2"></span>**Tasques telefòniques habituals**

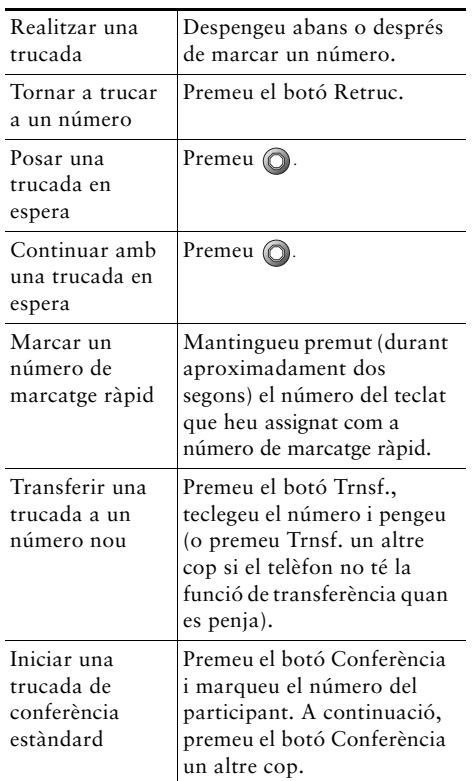

## **CISCO SYSTEMS**

Cisco, Cisco IOS, Cisco Systems i el logotip Cisco Systems són marques comercials registrades de Cisco Systems, Inc. o de les seves filials als Estats Units i altres països. La resta de marques, noms o marques comercials esmentades en aquest document o al lloc web pertanyen als seus propietaris respectius. L'ús de la paraula "soci" no implica una associació entre Cisco i qualsevol altre empresa. (0601R)

OL-9797-01

© 2006 Cisco Systems, Inc. Tots els drets reservats.

**CISCO SYSTEMS** 

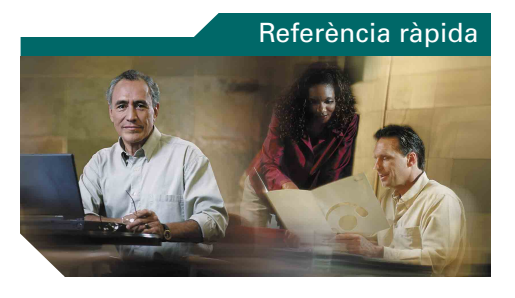

**Telèfon IP Cisco Unified 7902G per a Cisco Unified CallManager 5.0**

[Definicions dels botons](#page-0-0)  [de funcions](#page-0-0) [Icones de botó](#page-0-1) [Tasques telefòniques habituals](#page-0-2)

## <span id="page-0-0"></span>**Definicions dels botons de funcions**

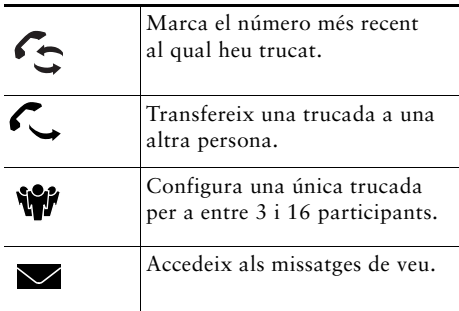

## <span id="page-0-1"></span>**Icones de botó**

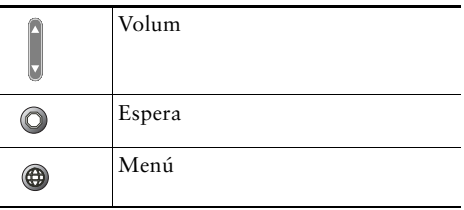

a. - -<u> —</u> .  $\sim$ - - - - - - -41. . .